Министерство образования и науки Российской Федерации Федеральное государственное бюджетное образовательное учреждение высшего образования «Кубанский государственный университет» Физико-технический факультет

УТВЕРЖДАЮ Проректор по учебной работе, качеству образования - первый проректор Хагуров Т.А подпись  $\left(\sqrt{27}\right)^2$  $2018$   $\Gamma$ .

# РАБОЧАЯ ПРОГРАММА ДИСЦИПЛИНЫ

# Б1.В.ДВ.04.02 АНАЛИЗ И ОБРАБОТКА ИЗОБРАЖЕНИЙ В СРЕДЕ «МАТЛАБ»

(код и наименование дисциплины в соответствии с учебным планом)

Направление подготовки/специальность 12.04.04 Биотехнические системы и технологии

(код и наименование направления подготовки/специальности)

Направленность (профиль) / специализация Методы анализа и синтеза медицинских изображений

(наименование направленности (профиля) специализации)

Программа подготовки академическая (академическая /прикладная)

Форма обучения

 $OHH2X$  (очная, очно-заочная, заочная)</u>

Квалификация (степень) выпускника

магистр

(бакалавр, магистр, специалист)

Краснодар 2018г

Рабочая программа дисциплины АНАЛИЗ И ОБРАБОТКА ИЗОБРАЖЕНИЙ В СРЕДЕ «МАТЛАБ» составлена в соответствии с федеральным государственным образовательным стандартом высшего образования (ФГОС ВО) по направлению подготовки 12.04.04 Биотехнические системы и технологии (профиль Методы анализа и синтеза медицинских изображений)

Программу составил(и): М.С. Коваленко, ст. преподаватель И.О. Фамилия, должность

Рабочая программа утверждена на заседании кафедры физики и информационных систем протокол № 15 от «06» апреля 2018г Заведующий кафедрой (разработчика) Богатов Н.М.

borart

Утверждена на заседании учебно-методической комиссии факультета Физико-технический факультет протокол № 10 от «12» апреля 2018г.. Председатель УМК факультета Богатов Н.М.

borart

Рецензенты:

Шапошникова Т.Л., зав. кафедрой физики ФГБОУ ВО КубГТУ

Григорьян Л.Р., Генеральный директор ООО НПФ «Мезон»

# **1 Цели и задачи изучения дисциплины**

#### **1.1 Цель освоения дисциплины.**

Дисциплина «Анализ и обработка изображений в среде "Матлаб"» ставит своей целью изучение теоретических основ, принципов, методов используемых для обработки и последующего анализа цифровых изображений с использованием программного комплекса Matlab.

#### **1.2 Задачи дисциплины.**

Задачи дисциплины включают освоение студентами следующих знаний и навыков:

- пространственные и частотные методы улучшения изображений;
- восстановление изображений;
- морфологическая обработка изображений;
- сегментация и распознавание изображений;
- решение задач обработки анализа изображений средствами среды Матлаб.

#### **1.3 Место дисциплины (модуля) в структуре образовательной программы.**

Дисциплина «Анализ и обработка изображений в среде "Матлаб"» относится к вариативной части Блока 1 "Дисциплины" учебного плана.

Логически дисциплина связана с предметами базовой части первой ступени образования «Математический анализ», «Физика», «Информатика», «Компьютерная графика». Для освоения данной дисциплины необходимо владеть методами математического анализа, аналитической геометрии, линейной алгебры, дифференциального исчисления, теории вероятностей; знать основные физические законы; уметь применять математические методы и физические законы для решения практических задач; знать основы компьютерных наук и методы построения алгоритмов для решения практических задач.

В результате изучения настоящей дисциплины студенты должны получить знания, имеющие не только самостоятельное значение, но и обеспечивающие базовую подготовку базовой и вариативной частей модуля обучения, обеспечивая согласованность и преемственность с этими дисциплинами.

#### **1.4 Перечень планируемых результатов обучения по дисциплине, соотнесенных с планируемыми результатами освоения образовательной программы.**

Изучение данной учебной дисциплины направлено на формирование у

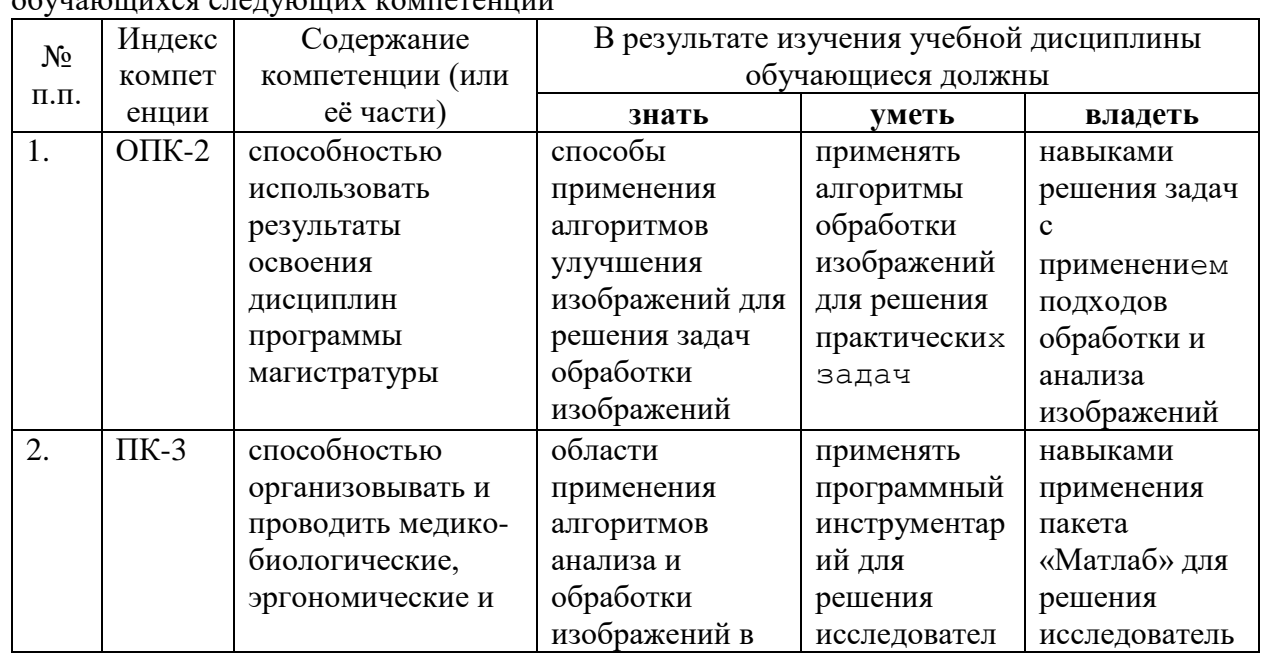

обучающихся следующих компетенций

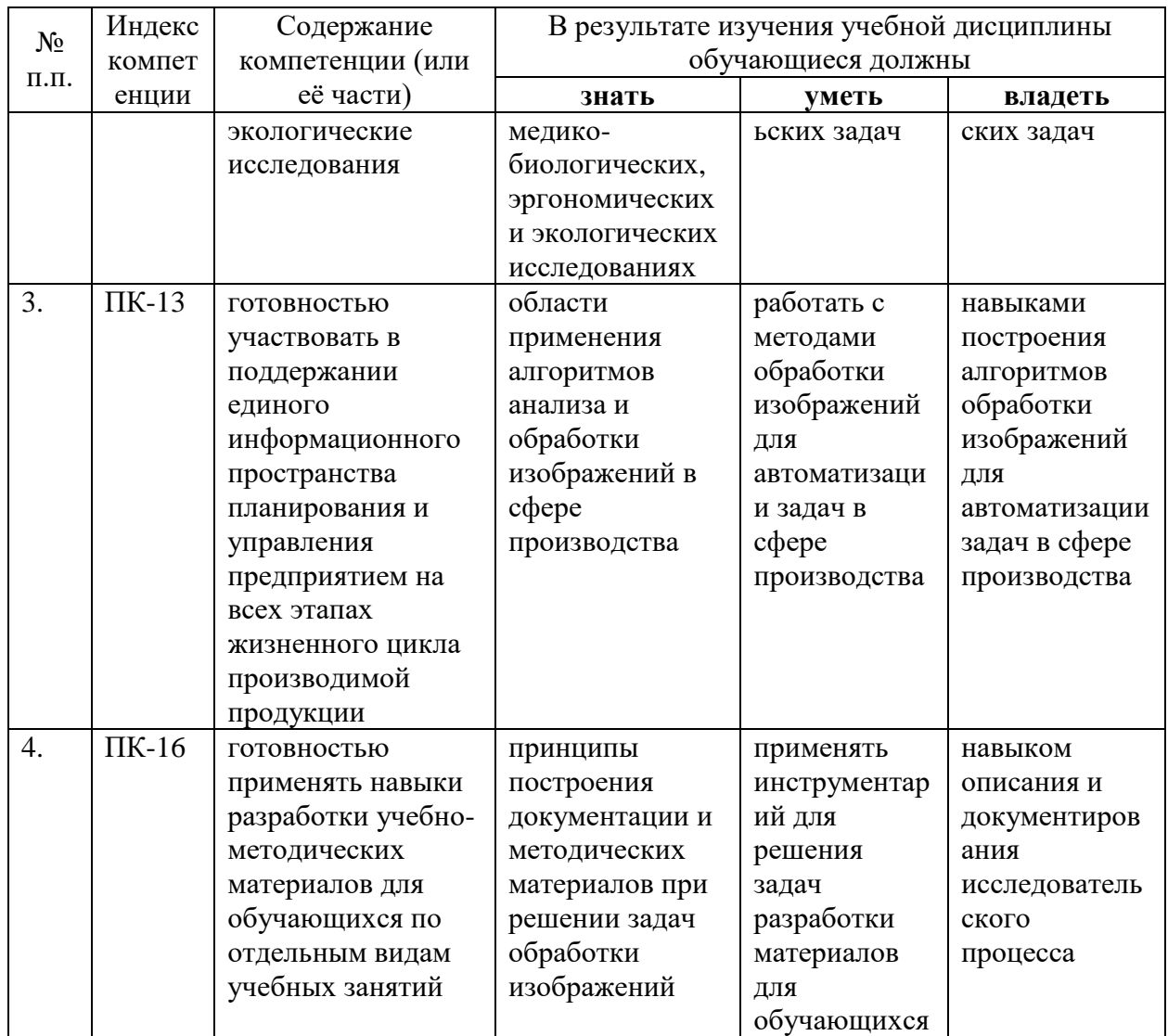

2. Структура и содержание дисциплины.<br>2.1 Распределение трудоёмкости дисциплины по видам работ.<br>Общая трудоёмкость дисциплины составляет 5 зач.ед. (180 часов), их распределение по вилам работ прелставлено в таблице (для студентов  $O\Phi O$ ).

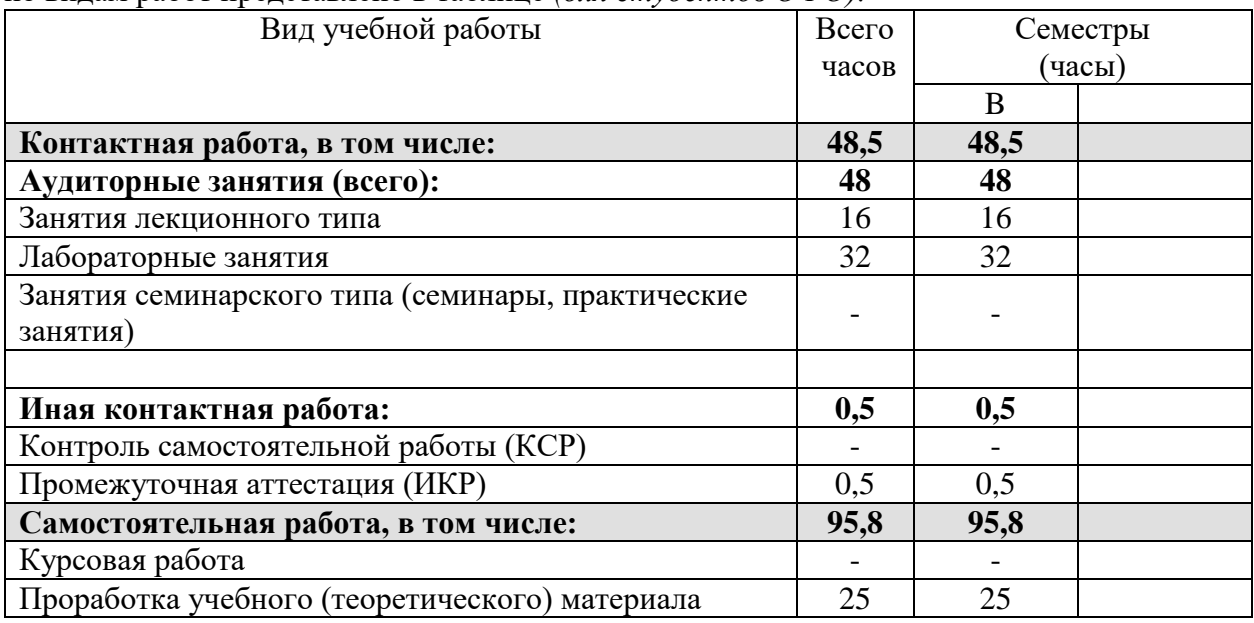

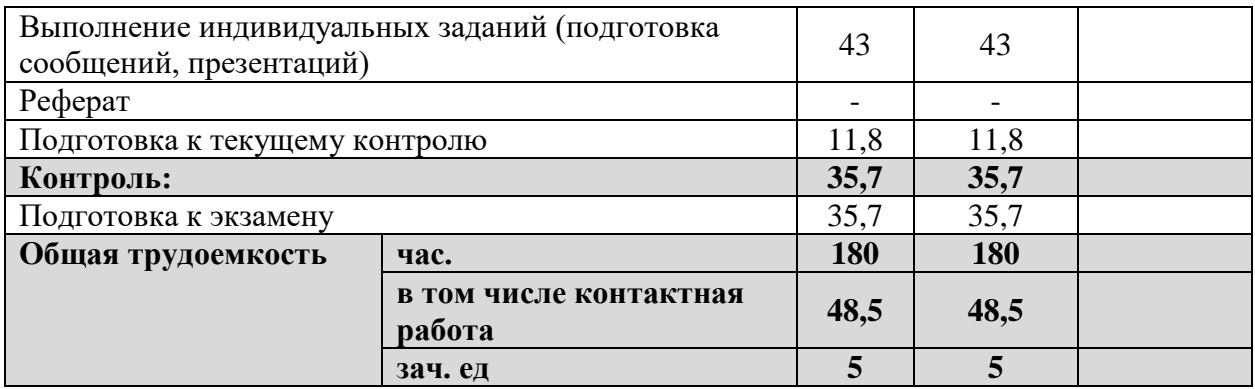

### **2.2 Структура дисциплины:**

Распределение видов учебной работы и их трудоемкости по разделам дисциплины. Разделы дисциплины, изучаемые в B семестре *(очная форма)*

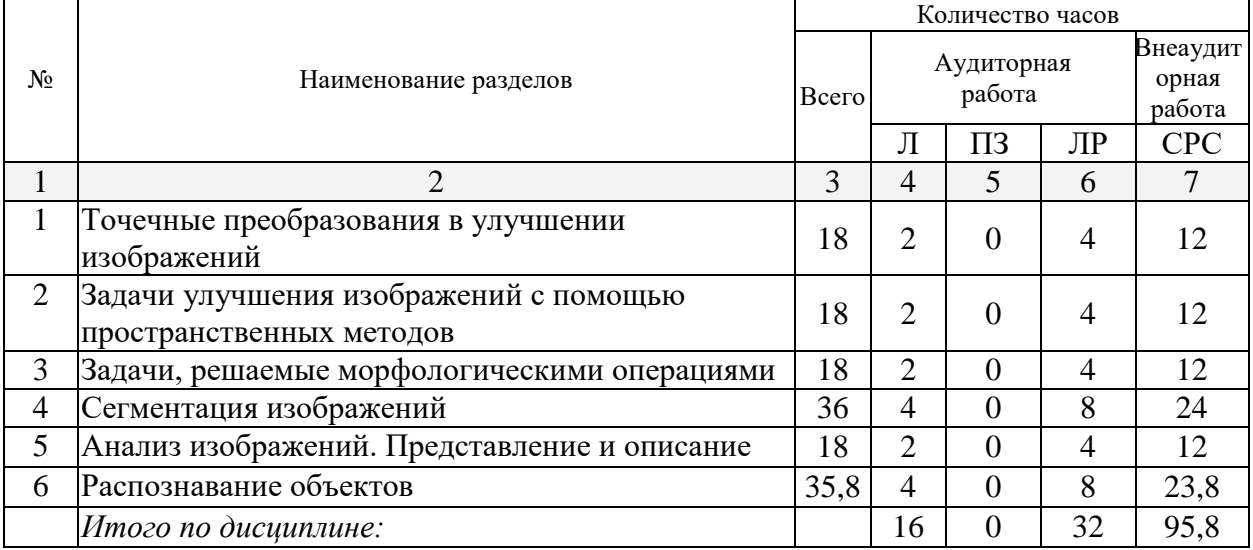

Примечание: Л- лекции, ПЗ- практические занятия/семинары, ЛР- лабораторные занятия, СРС- самостоятельная работа студента

#### **2.3 Содержание разделов дисциплины: 2.3.1 Занятия лекционного типа.**

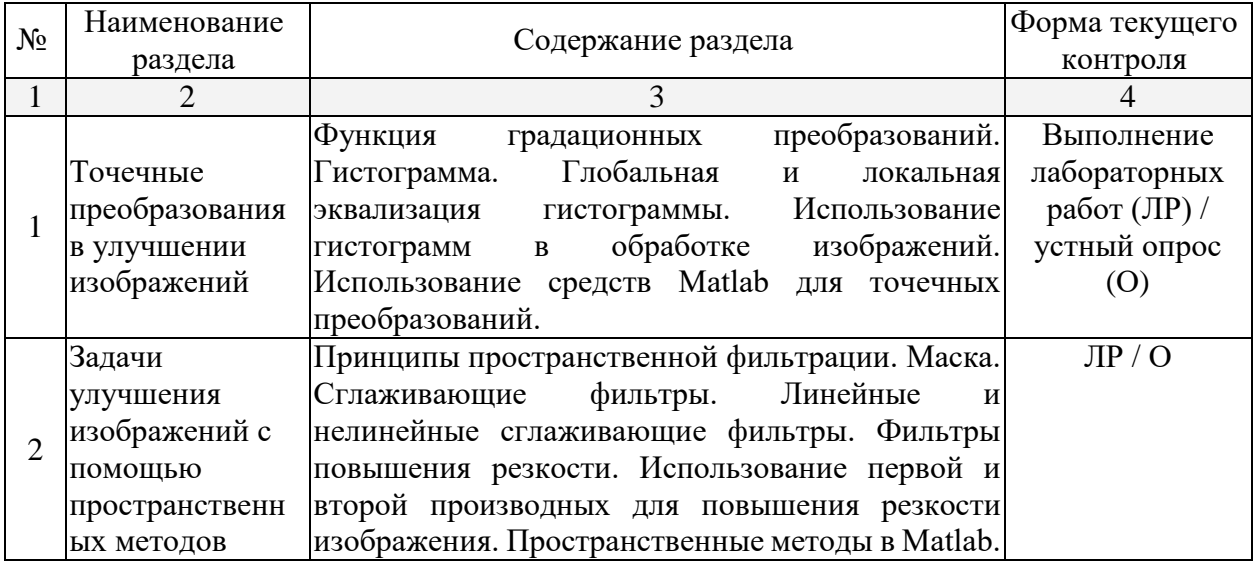

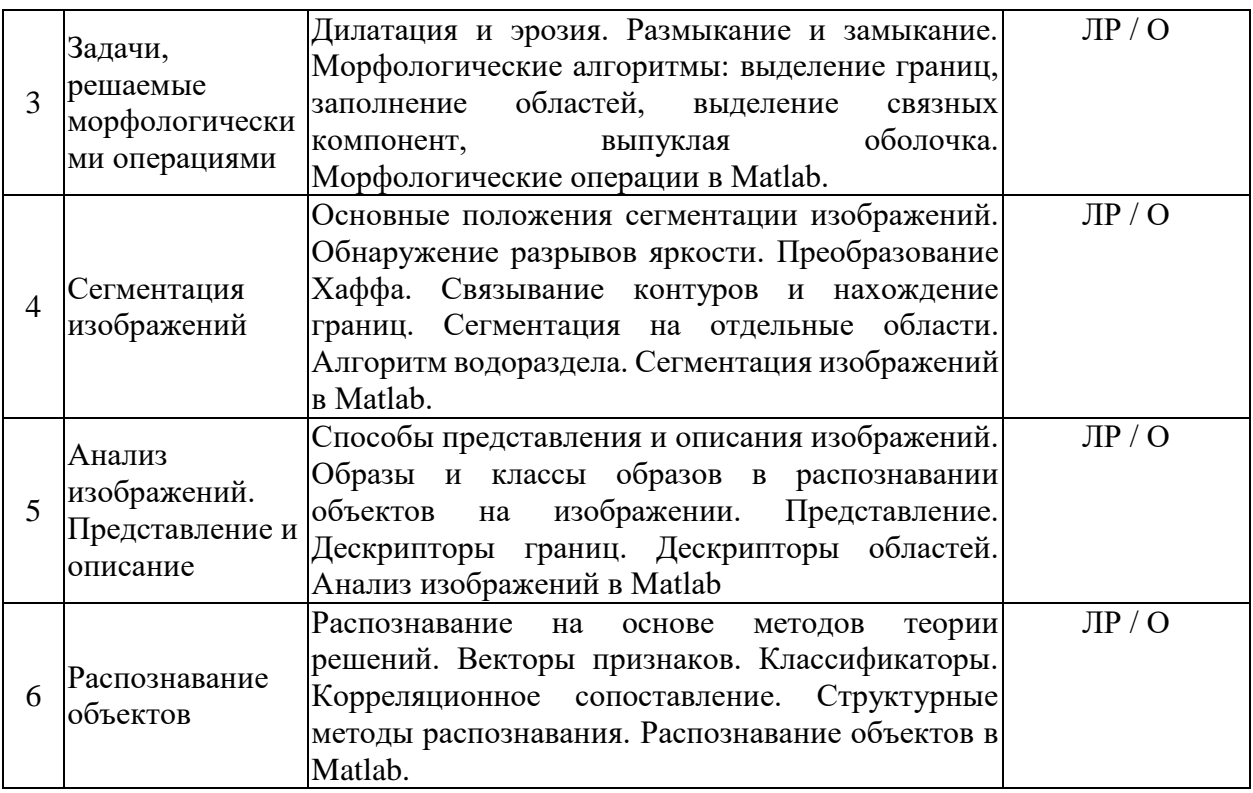

#### **2.3.2 Занятия семинарского типа.**

Согласно учебному плану занятия семинарского типа по данной дисциплине не предусмотрены.

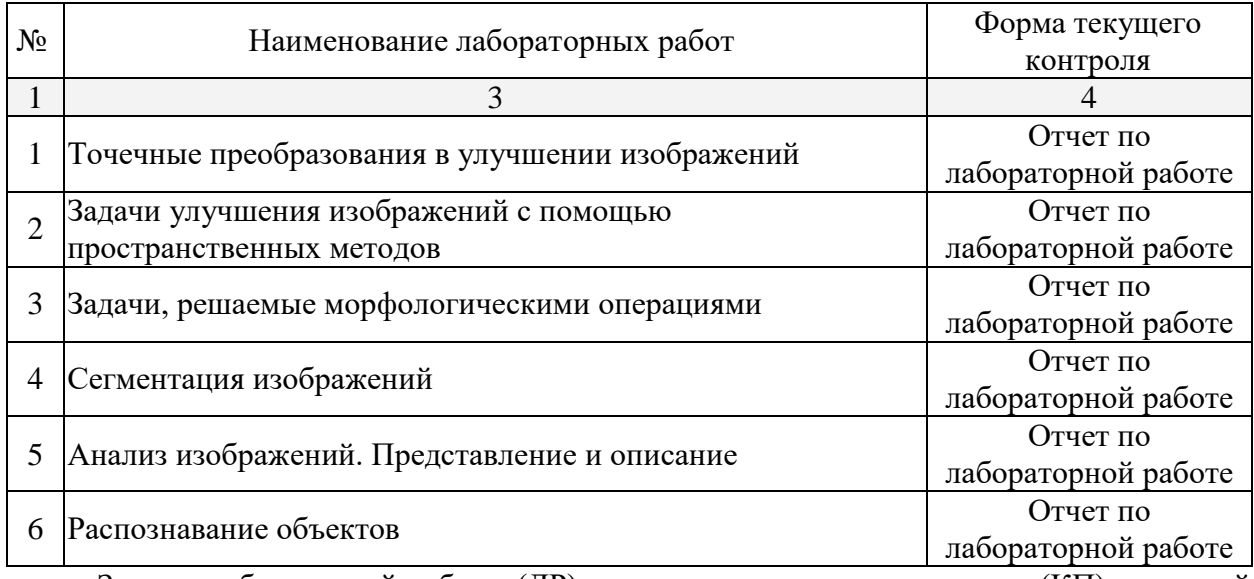

#### **2.3.3 Лабораторные занятия.**

Защита лабораторной работы (ЛР), выполнение курсового проекта (КП), курсовой работы (КР), расчетно-графического задания (РГЗ), написание реферата (Р), эссе (Э), коллоквиум (К), тестирование (Т) и т.д.

### **2.3.4 Примерная тематика курсовых работ (проектов)**

Согласно учебному плану, курсовые работы по данной дисциплине не предусмотрены.

### **2.4 Перечень учебно-методического обеспечения для самостоятельной работы обучающихся по дисциплине (модулю)**

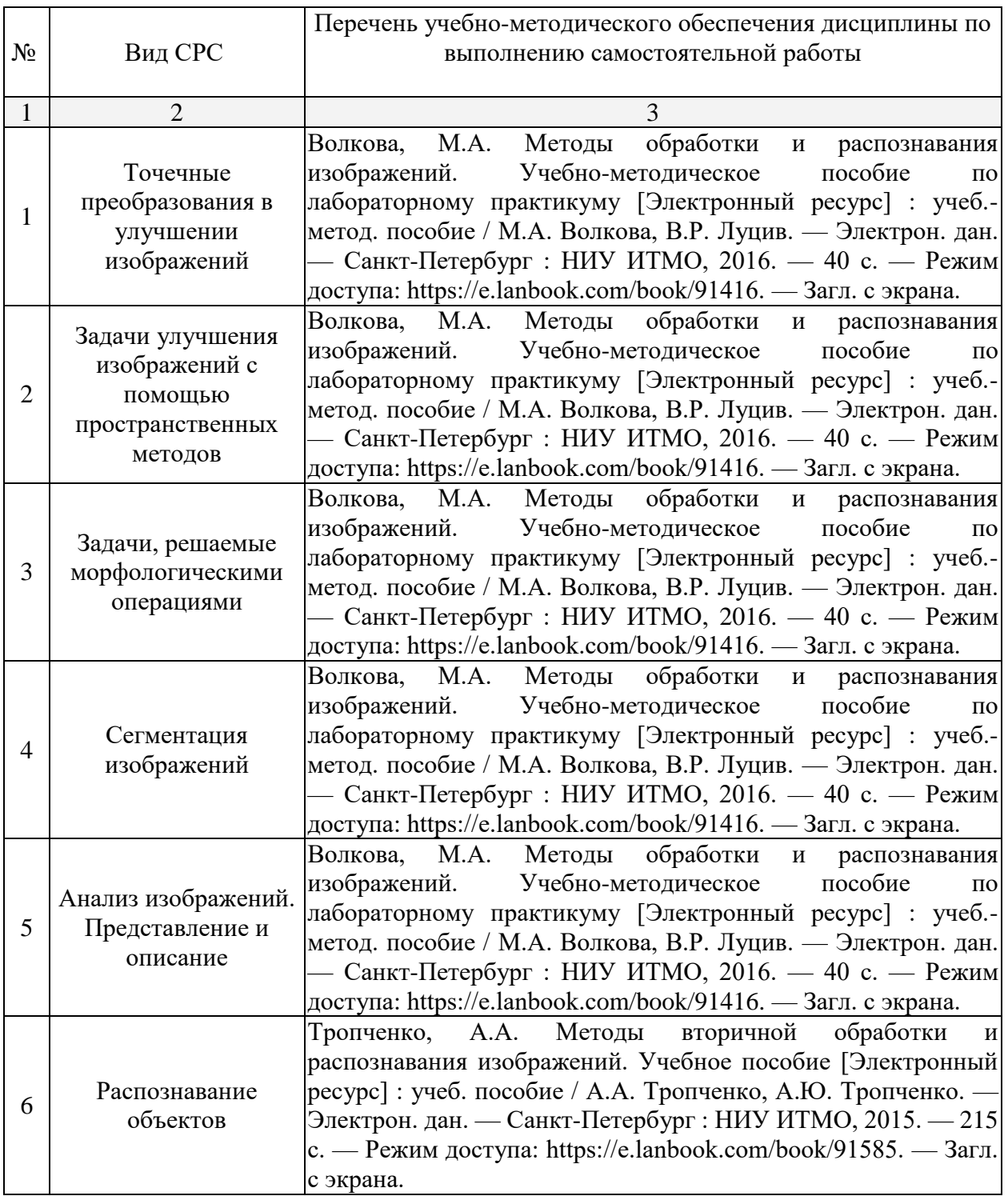

Учебно-методические материалы для самостоятельной работы обучающихся из числа инвалидов и лиц с ограниченными возможностями здоровья (ОВЗ) предоставляются в формах, адаптированных к ограничениям их здоровья и восприятия информации:

Для лиц с нарушениями зрения:

-в печатной форме увеличенным шрифтом,

- в форме электронного документа.

Для лиц с нарушениями слуха:

- в печатной форме,

- в форме электронного документа.

Для лиц с нарушениями опорно-двигательного аппарата:

- в печатной форме,

- в форме электронного документа,

Данный перечень может быть конкретизирован в зависимости от контингента обучающихся.

#### **3. Образовательные технологии.**

В соответствии с требованиями ФГОС ВО по направлению подготовки используются, при освоении дисциплины в учебном процессе активные и интерактивные (взаимодействующие) формы проведения занятий, а именно:

- дискуссии;
- разбор конкретных ситуаций;
- интерактивное мультимедийное сопровождение.

Вышеозначенные образовательные технологии дают наиболее эффективные результаты освоения дисциплины с позиций актуализации содержания темы занятия, выработки продуктивного мышления, терминологической грамотности и компетентности обучаемого в аспекте социально-направленной позиции будущего магистра, и мотивации к инициативному и творческому освоению учебного материала.

В соответствии с требованиями ФГОС ВО реализация компетентностного подхода предусматривает широкое использование в учебном процессе активных и интерактивных форм проведения занятий (компьютерные симуляции, разбор конкретных ситуаций и т.д.) В сочетании с внеаудиторной работой они создают дополнительные условия формирования и развития требуемых компетенций обучающихся, поскольку позволяют обеспечить активное взаимодействие всех участвующих в процессе обучения, включая преподавателя. Эти методы в наибольшей степени способствуют личностно-ориентированному подходу (обучение в сотрудничестве). При этом преподаватель выступает скорее в роли организатора процесса обучения, лидера группы, создателя условий для проявления инициативы обучающихся.

Для лиц с ограниченными возможностями здоровья предусмотрена организация консультаций с использованием электронной почты.

#### **4. Оценочные средства для текущего контроля успеваемости и промежуточной аттестации.**

#### **4.1Фонд оценочных средств для проведения текущего контроля.**

Список вопросов для проверки знаний по разделам дисциплины в форме опроса формируется на основе вопросов выносимых на зачёт.

#### **4.2 Фонд оценочных средств для проведения промежуточной аттестации.**

**4.2.1 Вопросы, выносимые на зачёт по дисциплине «Анализ и обработка изображений в среде Matlab» для направления подготовки: 12.04.04 Биотехнические системы и технологии**

- 1. Сколько уникальных цветов может содержать изображение с разрешением 256x256, в котором на каждый пиксель приходится 3 бита?
- 2. Сколько байт информации требуется для изображения с разрешением 32x32, в котором на каждый пиксель приходится 4 бита?
- 3. Цифровое изображение состоит из конечного числа элементов, которые называются ...
- 4. Какой характеристике соответствуют значения пикселей изображения?
- 5. Рентгеновское изображение формируется в результате регистрации ...
- 6. Как формируется цифровое изображение?
- 7. Как называется процесс представления аналогового сигнала в виде конечного множества отсчётов?
- 8. Квантование это представление аналогового сигнала в виде конечного множества отсчётов по его ...
- 9. Сколько уровней яркости содержит 8-битное изображение в градациях серого?
- 10. Сколько бит необходимо для описания одного пикселя бинарного изображения?
- 11. Функция преобразования изображения, выполняющая преобразование значения каждого пикселя изображения без учета его окрестностей, называется ...
- 12. Что такое функция градационного преобразования?
- 13. Для пикселя с координатами (x, y) 4-смежными являются пиксели со следующими координатами …
- 14. Для пикселя с координатами (x, y) 8-смежными являются пиксели со следующими координатами …
- 15. Как называется дискретная функция, отражающая распределение на изображении пикселей с различной яркостью?
- 16. Черный цвет на изображении обычно представлен числом ...
- 17. Что позволяет сделать эквализация гистограммы?
- 18. Процесс обработки изображения, основанный на перемещеннии маски фильтра (некоторой матрицы или шаблона заданного размера) от точки к точке изображения и расчёте в каждой точке (x,y) отклика фильтра, называется…
- 19. Какие фильтры позволяют снизить контрастность изображения?
- 20. К какому виду фильтров относится медианный фильтр?
- 21. Производная какого порядка лежит в основе фильтра лапласиана?
- 22. Производная какого порядка лежит в основе градиента?
- 23. Что характерно для высокочастотных компонент изображения?
- 24. Высокочастотные фильтры подавляют … и оставляют …
- 25. В чем особенность фильтра Баттерворта?
- 26. Укажите, какие элементы и характеристики изображения могут использоваться для решения задачи сегментации.
- 27. Какой фильтр используется для выделения контуров и линий на изображении?
- 28. Какая маска используется для выделения вертикальных линий на изображении?
- 29. Какая маска используется для выделения горизонтальных линий на изображении?
- 30. Первая производная от области цифрового изображения, в которой яркость всех пикселей одинакова, будет ... числом
- 31. Какие методы выделения контуров предпочтительнее с практической точки зрения?
- 32. Какая производная наиболее чувствительна к шумам на изображении?
- 33. Связывание точек и разрозненных линий на изображении в контур можно выполнить с помощью ...
- 34. Как называется метод сегментации, суть которого в определении на изображении локальных минимумов и последующем выделении областей, градиент которых направлен в сторону соответствующих минимумов? При этом между областями в случае соприкосновения образуется «перегородка», препятствующая их слиянию.
- 35. Как называется метод сегментации, суть которого в определении на изображении множества точек (центров «кристаллизации»), задаваемых некоторым способом, и последующем наращивании вокруг этих центров областей путем присоединения соседних пикселей, близких по свойствам к центрам «кристаллизации»?
- 36. Что такое сегментация разделением и слиянием областей?
- 37. Признаки, описывающие значимые характеристики границы или области изображения, называются ...
- 38. Что такое дескрипторы?
- 39. Что такое дескрипторы областей?
- 40. Какую задачу решают дескрипторы границ? Их особенности?
- 41. Какие параметры можно отнести к дескрипторам границ изображения?
- 42. Какие параметры можно отнести к дескрипторам областей изображения?
- 43. Подход описания текстуры области изображения, характеризующий её как гладкую, грубую и зернистую, называется ...
- 44. Описание текстуры некоторой области изображения как набора простейших составляющих (например, параллельные линии) называется ... подходом
- 45. При описании текстуры посредством статистического подхода, используются следующие характеристики …
- 46. Упорядоченная совокупность дескрипторов называется ...
- 47. Совокупность образов, обладающих некоторыми общими дескрипторами называется ...
- 48. Распознавание объектов, которые описываются с помощью количественных дескрипторов, дискриминантных и статистических функций, осуществляется с помощью ...
- 49. Распознавание объектов, которые описываются с помощью качественных дескрипторов и связей элементов, осуществляется с помощью ...
- 50. Морфологическая обработка изображений: Базовые понятия.
- 51. Морфологическая обработка изображений: Дилатация и эрозия.
- 52. Морфологическая обработка изображений: Операции размыкания и замыкания.
- 53. Морфологические алгоритмы.

#### **4.2.2 Вопросы, выносимые на экзамен по дисциплине «Анализ и обработка изображений в среде Matlab» для направления подготовки: 12.04.04 Биотехнические системы и технологии**

- 1. Методы регистрации цифровых изображений в различных областях.
- 2. Процесс обработки изображений. Основные стадии и этапы.
- 3. Дискретизация и квантование изображений. Основные понятия и особенности.
- 4. Цифровые изображения. Базовые типы изображений.
- 5. Улучшение изображений. Задачи. Основные методы.
- 6. Точечные преобразования.
- 7. Гистограмма изображения. Определения. Эквализация глобальная и локальная.
- 8. Влияние градационных преобразований на гистограмму изображения.
- 9. Использование арифметико-логических операций для улучшения изображений.
- 10. Фильтрация изображений. Задачи. Основные методы.
- 11. Линейная фильтрация изображений. Роль маски при линейной фильтрации.
- 12. Сглаживающие фильтры.
- 13. Фильтры повышения резкости.
- 14. Использование первых производных в улучшении изображений.
- 15. Использование вторых производных в улучшении изображений.
- 16. Медианный фильтр. Принцип работы. Применение на практике.
- 17. Фильтрация на основе порядковых статистик.
- 18. Искажение изображений. Причины. Способы описания процесса.
- 19. Сегментация. Определение. Основные методы и задачи.
- 20. Методы связывания контуров и нахождения границ. Преобразование Хаффа.
- 21. Сегментация и разрывы яркости. Виды разрывов яркости и методы их обнаружения.
- 22. Сегментация выращиванием областей.
- 23. Сегментация с помощью разделения и слияния областей.
- 24. Сегментация по морфологическим водоразделам. Основные принципы. Недостатки и методы их устранения.
- 25. Модели цветовых пространств. Особенности. Взаимосвязь.
- 26. Морфологическая обработка изображений.
- 27. Применение морфологической обработки на полутоновых изображениях.
- 28. Представление и описание изображений.
- 29. Дескрипторы границ.
- 30. Дескрипторы областей.
- 31. Распознавание объектов на основе статистических классификаторов.
- 32. Структурные методы распознавания.
- 33. Возможности цифровой обработки изображений в среде «Матлаб».
- 34. Типы изображений. Формирование и обработка цифровых изображений в среде «Матлаб».
- 35. Локально-адаптивная обработка изображений в среде «Матлаб». Фильтрация изображений в среде «Матлаб».
- 36. Границы изображений. Оптимизация палитры изображений. Кодирование и сжатие изображений в среде «Матлаб».
- 37. Некоторые области практического применения методов обработки изображений и распознавания образов в среде «Матлаб».
- 38. Визуализация объектов. Применение методов улучшения изображений при разработке системы видеонаблюдения. Улучшение изображений с яркостными искажениями в среде «Матлаб».
- 39. Повышение визуального качества изображений с помощью подчеркивания границ в среде «Матлаб».
- 40. Пороговая обработка цветных изображений в среде «Матлаб».
- 41. Обнаружение лиц на основе цвета в среде «Матлаб».
- 42. Управление яркостью изображения в среде «Матлаб».

Оценочные средства для инвалидов и лиц с ограниченными возможностями здоровья выбираются с учетом их индивидуальных психофизических особенностей.

- при необходимости инвалидам и лицам с ограниченными возможностями здоровья предоставляется дополнительное время для подготовки ответа на экзамене;

- при проведении процедуры оценивания результатов обучения инвалидов и лиц с ограниченными возможностями здоровья предусматривается использование технических средств, необходимых им в связи с их индивидуальными особенностями;

- при необходимости для обучающихся с ограниченными возможностями здоровья и инвалидов процедура оценивания результатов обучения по дисциплине может проводиться в несколько этапов.

Процедура оценивания результатов обучения инвалидов и лиц с ограниченными возможностями здоровья по дисциплине (модулю) предусматривает предоставление информации в формах, адаптированных к ограничениям их здоровья и восприятия информации:

Для лиц с нарушениями зрения:

- в печатной форме увеличенным шрифтом,

- в форме электронного документа.

Для лиц с нарушениями слуха:

- в печатной форме,

- в форме электронного документа.

Для лиц с нарушениями опорно-двигательного аппарата:

- в печатной форме,

- в форме электронного документа.

Данный перечень может быть конкретизирован в зависимости от контингента обучающихся.

#### **5. Перечень основной и дополнительной учебной литературы, необходимой для освоения дисциплины (модуля).**

#### **5.1 Основная литература:**

- 1. Сизиков, В.С. Прямые и обратные задачи восстановления изображений, спектроскопии и томографии с MatLab: Учебное пособие + CD [Электронный ресурс] : учеб. пособие — Электрон. дан. — Санкт-Петербург : Лань, 2018. — 412 с. — Режим доступа: https://e.lanbook.com/book/99358
- 2. Сизиков, В.С. Обратные прикладные задачи и MatLab. + CD [Электронный ресурс] : учеб. пособие — Электрон. дан. — Санкт-Петербург : Лань, 2011. — 256 с. — Режим доступа: https://e.lanbook.com/book/2037

Для освоения дисциплины инвалидами и лицами с ограниченными возможностями здоровья имеются издания в электронном виде в электронно-библиотечных системах «Лань» и «Юрайт».

#### **5.2 Дополнительная литература:**

- 1. Зевайль, Ахмед, Томас, Дж. Трехмерная электронная микроскопия в реальном времени: [учебное пособие] /А. Зевайль, Дж. Томас ; пер. с англ. А. В. Сухова - Долгопрудный: Интеллект, 2013
- 2. Плескова, Светлана Николаевна Атомно-силовая микроскопия в биологических и медицинских исследованиях: [учебное пособие] /С. Н. Плескова -Долгопрудный: Интеллект, 2011

#### **5.3. Периодические издания:**

- 1. International Journal of Computer Vision (https://www.computer.org/web/tpami)
- 2. The IET Image Processing journal (http://digital-library.theiet.org/content/journals/iet-ipr)
- 3. International Journal of Image Processing (http://www.cscjournals.org/journals/IJIP)

#### **6. Перечень ресурсов информационно-телекоммуникационной сети «Интернет», необходимых для освоения дисциплины (модуля).**

- 1. Научная электронная библиотека «КиберЛенинка» (https://cyberleninka.ru/)
- 2. Научная электронная библиотека eLibrary.ru (https://elibrary.ru/)

#### **7. Методические указания для обучающихся по освоению дисциплины**

К специалистам различных областей знаний в настоящее время предъявляется широкий перечень требований. Одно из важнейших – это наличие умения и навыка самостоятельного поиска знаний в различных источниках, их систематизация и оценка в контексте решаемой задачи.

Структура учебного курса направлена на развитие у студента данной способности. Однако решающую роль в этом играет самостоятельная работа студента и осознанное участие в лекционных и практических занятиях.

Рекомендуется построить самостоятельную работу таким образом, чтобы она включала:

- изучение конспекта лекции в тот же день, после лекции;
- изучение конспекта лекции за день перед следующей лекцией;
- изучение теоретического материала по учебнику и конспекту;
- подготовку к практическому занятию.

Для понимания материала и качественного его усвоения рекомендуется такая последовательность действий:

1. После прослушивания лекции и окончания учебных занятий, при подготовке к занятиям следующего дня, нужно сначала просмотреть и обдумать текст прослушанной лекции.

2. При подготовке к новой лекции просмотреть текст предыдущей лекции, подумать о том, какая может быть тема следующей лекции.

3. В течение недели выбрать время для работы с литературой и интернетисточниками по теме.

4. При подготовке к практическим занятиям, необходимо сначала прочитать основные понятия и подходы по теме домашнего задания. При выполнении упражнения или задачи нужно сначала понять, что требуется в задаче, какой теоретический материал нужно использовать, наметить план решения задачи.

Дополнительно к изучению конспектов лекции необходимо пользоваться учебником. Кроме «заучивания» материала экзамена, очень важно добиться состояния понимания изучаемых тем дисциплины. С этой целью рекомендуется после изучения очередного параграфа выполнить несколько упражнений на данную тему.

В освоении дисциплины инвалидами и лицами с ограниченными возможностями здоровья большое значение имеет индивидуальная учебная работа (консультации) - дополнительное разъяснение учебного материала.

Индивидуальные консультации по предмету являются важным фактором, способствующим индивидуализации обучения и установлению воспитательного контакта между преподавателем и обучающимся инвалидом или лицом с ограниченными возможностями здоровья.

#### **8. Перечень информационных технологий, используемых при осуществлении образовательного процесса по дисциплине.**

#### **8.1 Перечень необходимого программного обеспечения.**

1. Операционная система Microsoft Windows.

2. Пакет программ для расчётов Matlab с функционалом для обработки изображений Image Processing Toolbox.

3. Просмотрщик pdf-файлов (Adobe acrobat reader или Foxit Reader).

#### **8.2 Перечень информационных справочных систем:**

1. Научная электронная библиотека «КиберЛенинка» (https://cyberleninka.ru/)

2. Электронная библиотечная система eLIBRARY.RU (http://www.elibrary.ru)/

3. Хабрахабр – сообщество людей, занятых в индустрии высоких технологий (https://habrahabr.ru/)

#### **9. Материально-техническая база, необходимая для осуществления образовательного процесса по дисциплине**

Для проведения занятий по имеется необходимая материально-техническая база, соответствующая действующим санитарным и противопожарным правилам и нормам:

– лекционная аудитория, оснащенная мультимедийными проекторами с возможностью подключения к Wi-Fi, документ-камерой, маркерными досками для демонстрации учебного материала;

– специализированный класс, с компьютерами и подключенным к ним периферийным измерительным прибором;

– аппаратурное и программное обеспечение, соответствующие методические материалы для проведения самостоятельной работы по дисциплине;

– литература в библиотеке университета.

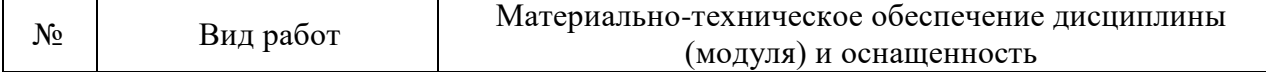

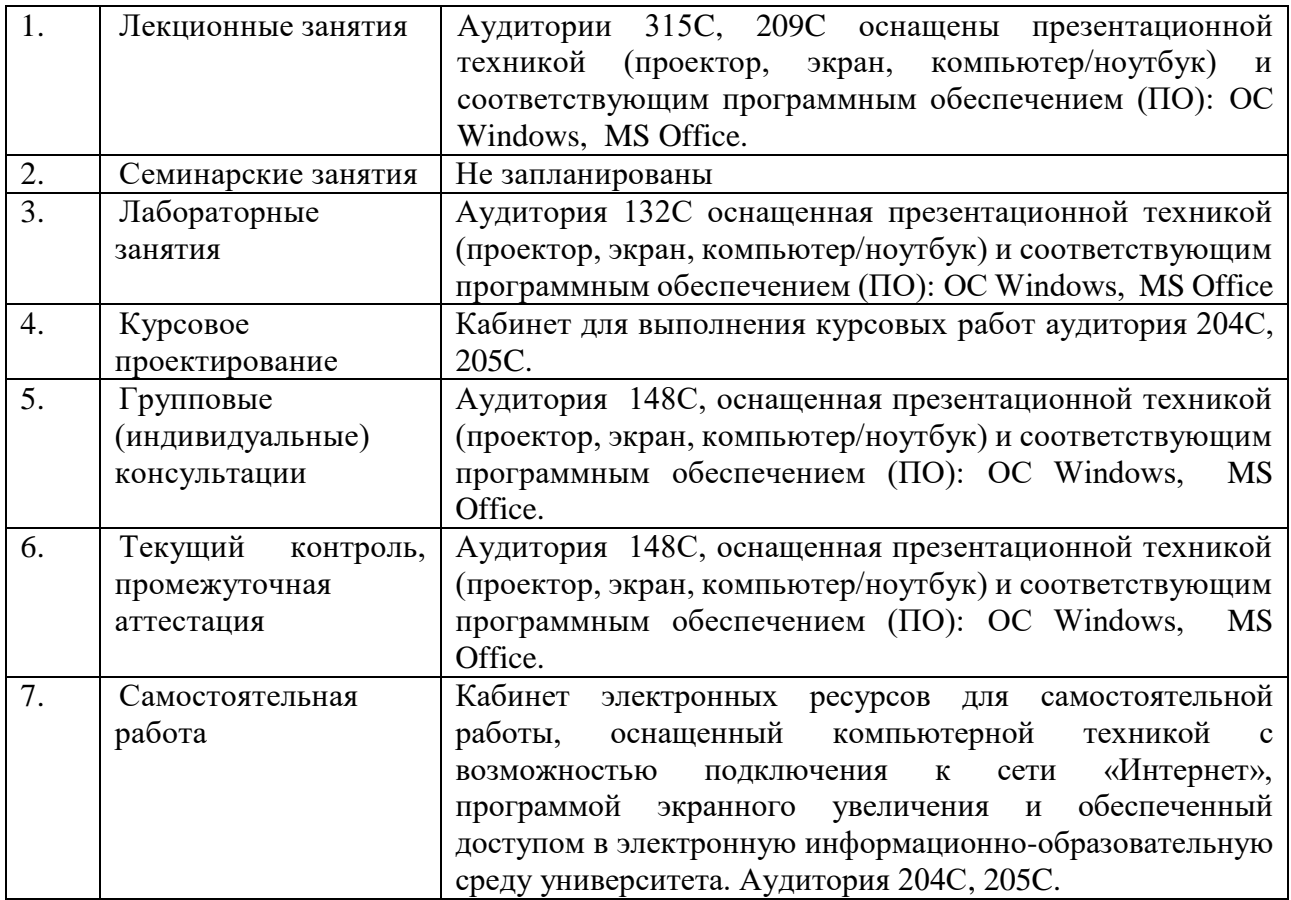